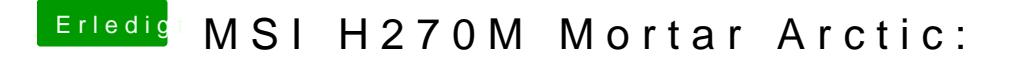

Beitrag von Patricksworld vom 18. November 2018, 14:56

was mir ein Rätsel ist. Mit deinem alten Efi-ordner startet das ding komplett